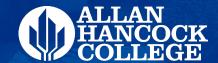

# Admin Program Review Survey

How to develop

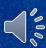

## The Survey Template

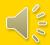

# Step 1: Identify Services

Make a list of the services the department provides. Make sure to use department service area outcomes Service Area Outcomes (SAO). Identify who received those services. This will help narrow the distribution of the survey.

### Administrative Program Review Survey

1. Required question: Services Satisfaction (Matrix/Likert Scale)

Develop a list of services that your department provides and to whom. You do not need to fill each row.

| Service                                                | Group who receives service |  |  |
|--------------------------------------------------------|----------------------------|--|--|
| Example: Provide training for program review processes | Faculty, staff, and admin  |  |  |
|                                                        |                            |  |  |
|                                                        |                            |  |  |
|                                                        |                            |  |  |
|                                                        |                            |  |  |
|                                                        |                            |  |  |
|                                                        |                            |  |  |
|                                                        |                            |  |  |
|                                                        |                            |  |  |
|                                                        |                            |  |  |
|                                                        |                            |  |  |
|                                                        |                            |  |  |
|                                                        |                            |  |  |
|                                                        |                            |  |  |
|                                                        |                            |  |  |
|                                                        |                            |  |  |

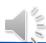

### **Survey format**

The services identified will be measured for satisfaction and importance. This will give insight into how satisfied customers and how those service rank in importance.

| xperience with that | Name) provideservice.      |                       |         |           |                   |                                            |
|---------------------|----------------------------|-----------------------|---------|-----------|-------------------|--------------------------------------------|
|                     | Not<br>satisfied<br>at all | Slightly<br>satisfied | Neutral | Satisfied | Very<br>satisfied | I have not<br>experienced<br>this service. |
| (Service)           | 0                          | 0                     | 0       | 0         | O                 | 0                                          |
|                     | Not<br>important<br>at all | Slightly<br>important | Neutral | Important | Very<br>important | I have not<br>experienced<br>this service. |
| (Service)           | 0                          | 0                     | 0       | 0         | 0                 | 0                                          |

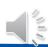

# Step 2: Optional questions

You can also add optional questions to the survey. Some sample questions are on the right. Or you can develop your own.

For example, IE developed a satisfaction question for data dashboards.

**Note:** There will be a question about employment classification.

| 2. Sample optional Questions:                                                                                                    |
|----------------------------------------------------------------------------------------------------|
| If you wish to add more questions, please indicate which ones below. Or write your own questions in the space provided.                               |
| ☐ How can(Department Name) improve services provided?                                                                                                 |
| ☐ Have you had a positive experience with(Department Name)? Please describe.                                                                          |
| ☐ How would you rate your experience interacting with                                                                                                 |
| ☐ How would you rate(Department Name)'s customer service?                                                                                             |
| ☐ What additional services, if any, would you like(Department Name) to provide?                                                                       |
| 3. Custom Questions                                                                                                    |
| Add questions you would like to add in the table below. Possible question types include text entry, multiple choice, Likert scale, ranking, and more. |
| Question Question type/Choices                                                                                                    |
| Example: How can(Department Name) improve Text entry services provided?                                                                               |
|                                                                                                    |
|                                                                                                    |
|                                                                                                    |
|                                                                                                    |
|                                                                                                    |
|                                                                                                    |

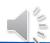

### **Step 3: Contact IE**

Submit a survey request and email the form to IE.

http://bit.ly/IE Request

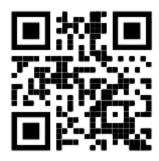

| 2. Sample optional Questions:                                                                                                    |
|----------------------------------------------------------------------------------------------------|
| If you wish to add more questions, please indicate which ones below. Or write your own questions in t<br>space provided.                              |
| ☐ How can(Department Name) improve services provided?                                                                                                 |
| ☐ Have you had a positive experience with(Department Name)? Please describ                                                                            |
| ☐ How would you rate your experience interacting with(Department Name)?                                                                               |
| ☐ How would you rate(Department Name)'s customer service?                                                                                             |
| ☐ What additional services, if any, would you like(Department Name) to provide?                                                                       |
| 3. Custom Questions                                                                                                    |
| Add questions you would like to add in the table below. Possible question types include text entry, multiple choice, Likert scale, ranking, and more. |
| Question Question type/Choices                                                                                                    |
| Example: How can(Department Name) improve Text entry services provided?                                                                               |
|                                                                                                    |
|                                                                                                    |
|                                                                                                    |
|                                                                                                    |

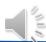